## proteoglycan binding

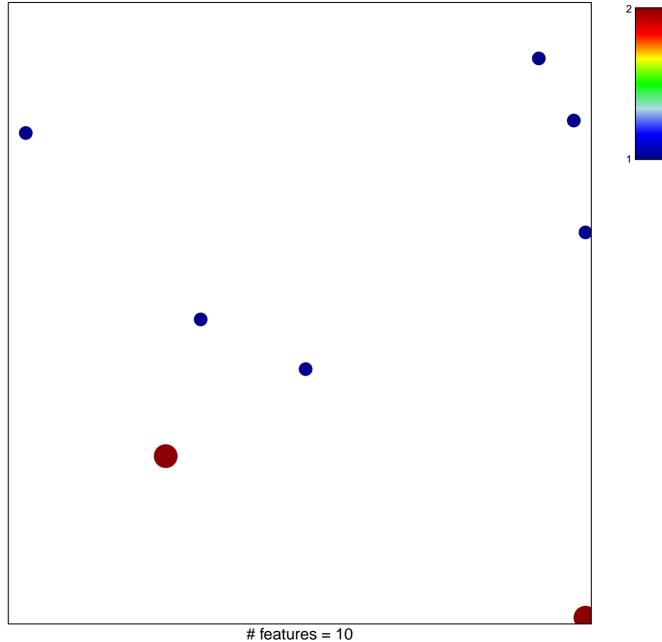

chi–square p = 0.81

## proteoglycan binding

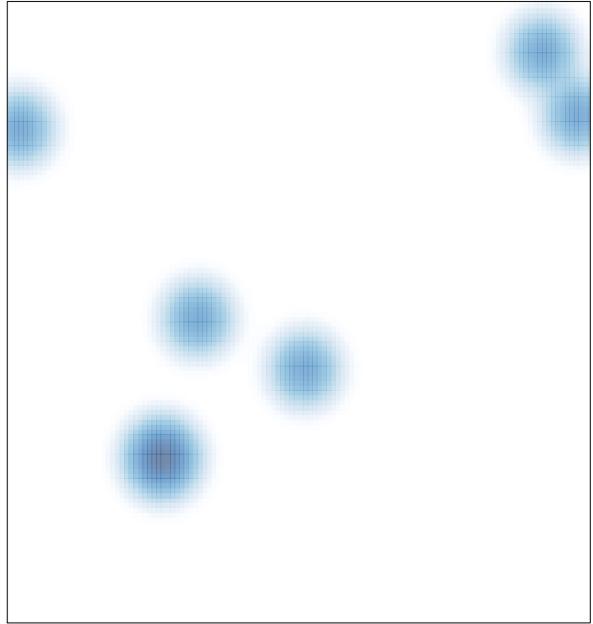

# features = 10, max = 2